Groupe Professionnel de Secteur Service & Commercialisation

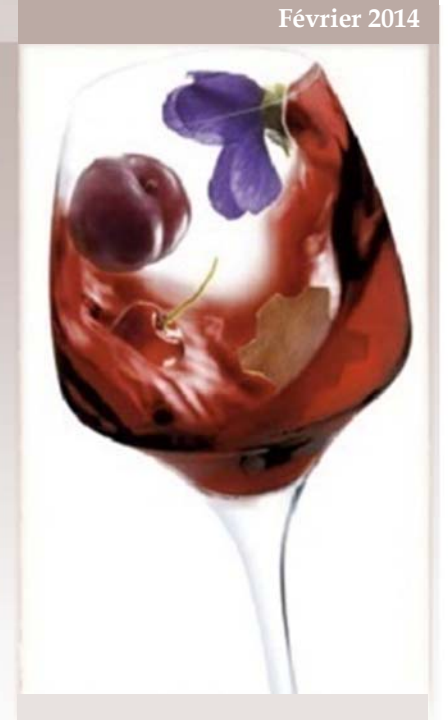

Atelier

Experimental

#### Contenu

- ▶ Protocole d'élaboration d'un Atelier Expérimental
- **Exemple d'une PPAE complète** L'analyse sensorielle, appliquée à la dégustation des vins
- ▶ Supports de travail
- ▶ Synthèse de séance + Fiches produits

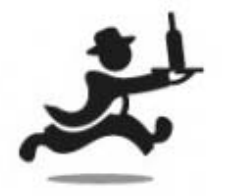

# L'analyse **Sensorielle**

*Préparation à l'atelier E31 – Sommellerie – [Damien Simler]*

## Table des matières

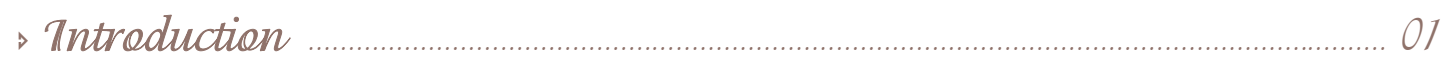

Etude Pédagogique

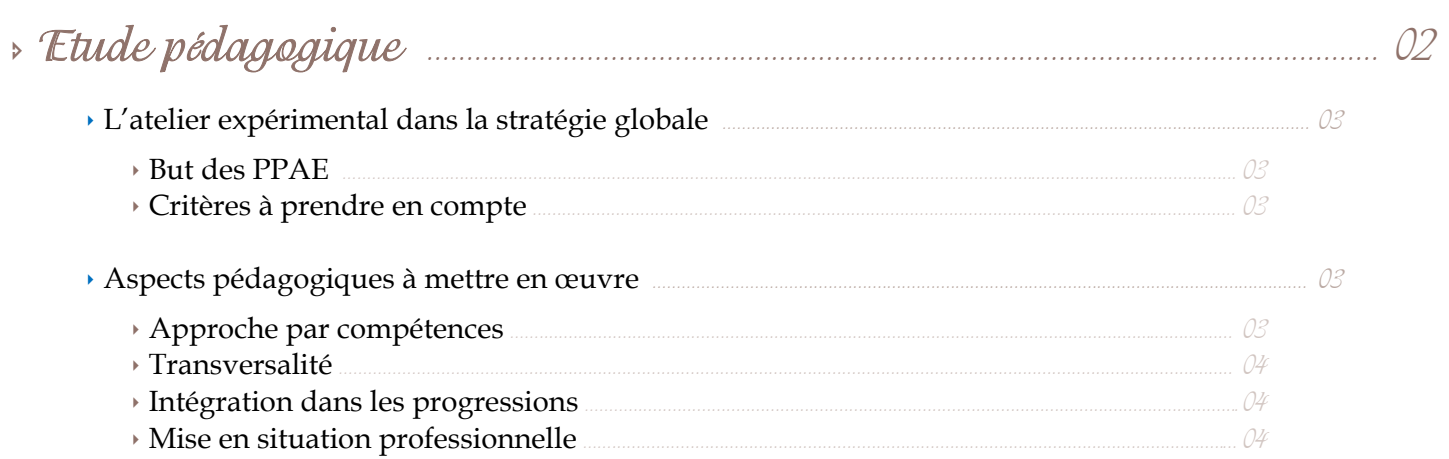

#### Présentation d'une séance

 $\overline{\triangleright}$ 

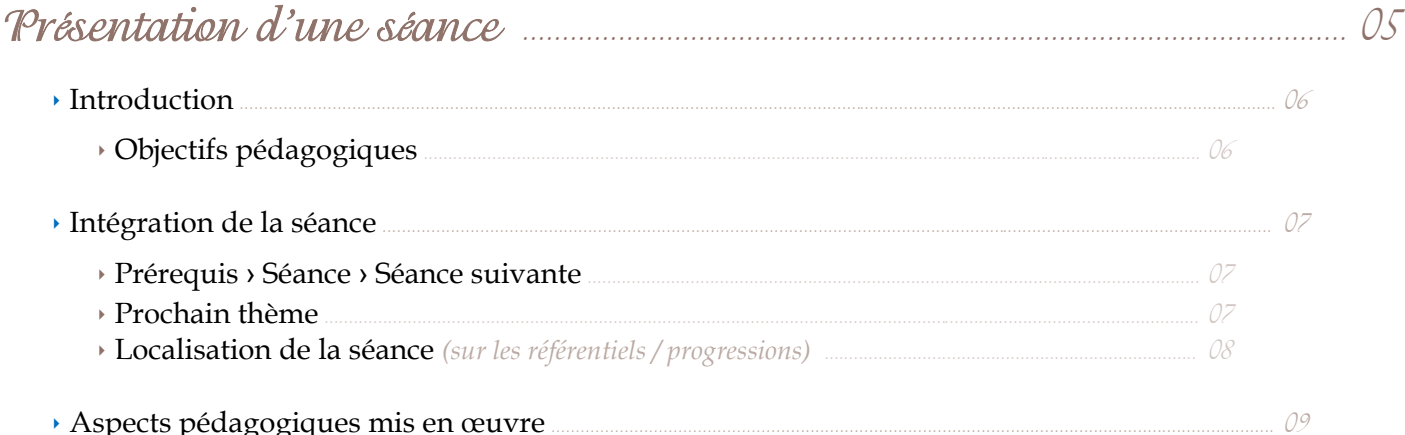

Aspects pédagogiques mis en œuvre

 $\overline{\phantom{a}}$ 

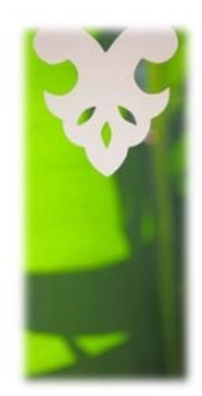

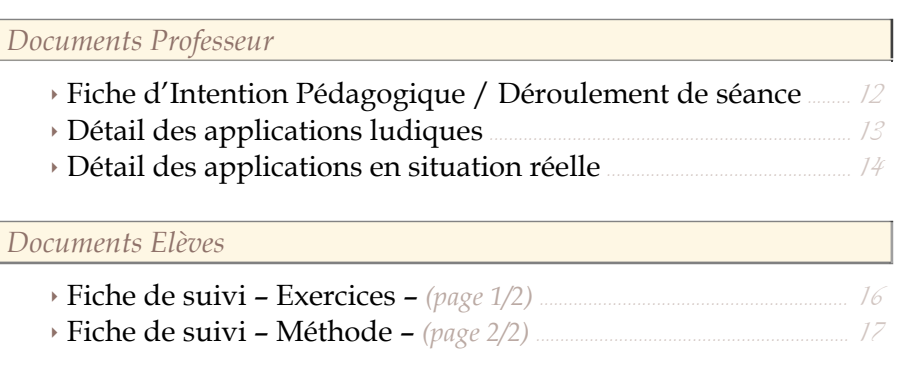

> Synthèse  $18$ > Fiche de synthèse de la séance 20

Annexes

## Introduction

Le plan global de formation sélectionné pour le Baccalauréat Professionnel « Commercialisation & Services en Restauration » défini une stratégie d'enseignement avec comme point de départ unique les compétences du référentiel des activités professionnelles.

Les grands thèmes sont répartis sur les 3 années de formation, puis les progressions sont organisées par thème hebdomadaire, laissant aux professeurs de spécialité la possibilité de définir leurs propres objectifs opérationnels.

La transversalité des enseignements assure à l'élève une meilleure compréhension des compétences attendues.

L'élève passe au courant de sa formation plusieurs CCF dans les matières professionnelles, avec, entre autre, 3 ateliers pratiques de commercialisation, en toute fin de formation *(situation S2 au centre de formation).*

## *Direction du présent dossier*

Ce dossier présente l'élaboration d'un **Atelier Expérimental.**

Un protocole y sera d'abords présenté, puis un exemple concret d'une séance préparant à la maîtrise des compétences liées aux analyses sensorielles *(donc une 1ère préparation directe aux ateliers E31 - Sommellerie)*.

Lors de la présentation de supports, les zones de narration seront reconnaissables facilement grâce à ce format

Le dossier comporte **4 parties** principales, **réparties sur 20 pages** :

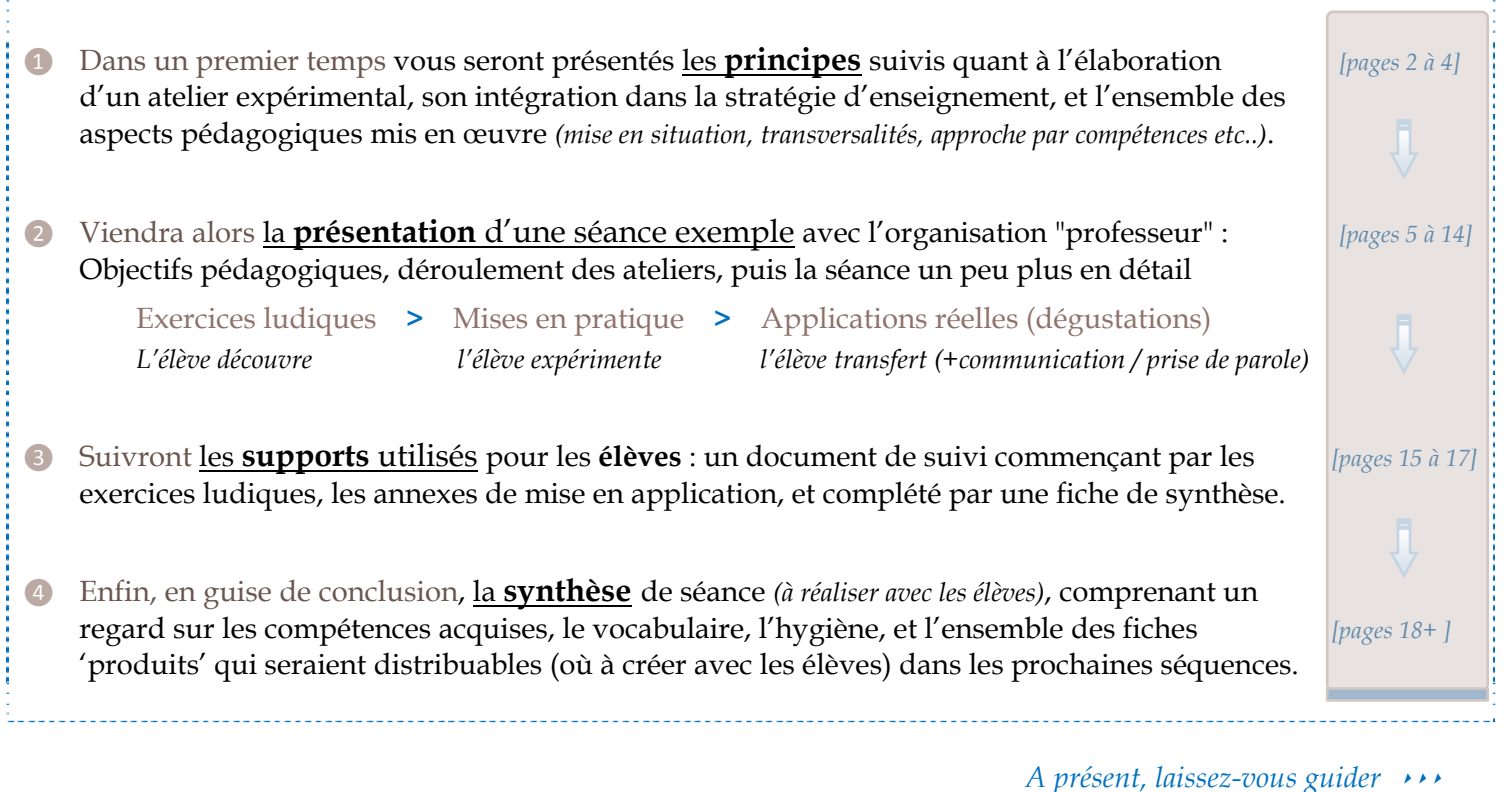

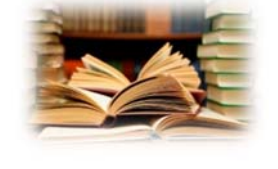

Etude

Pedagogique

## Etude pédagogique

La formation de nos élèves consiste en la **maîtrise des compétences** décrites dans le « référentiel des activités professionnelles ». 3 axes sont à prendre en compte : les savoirs-être, savoirs-faire, et les connaissances (savoirs).

Voyons maintenant la place de l'atelier expérimental dans cette formation..

## L'atelier expérimental dans la stratégie globale d'enseignement

#### *But des PPAE*

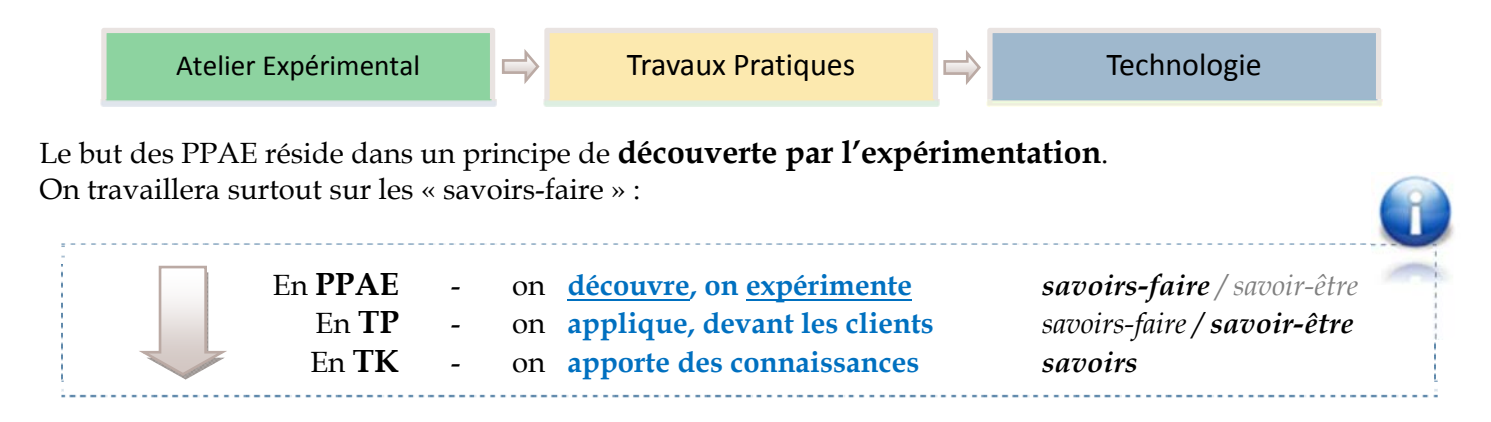

#### *Critères à prendre en compte*

Pour être efficace, l'élaboration d'une séance d'atelier expérimental repose alors sur les critères suivants :

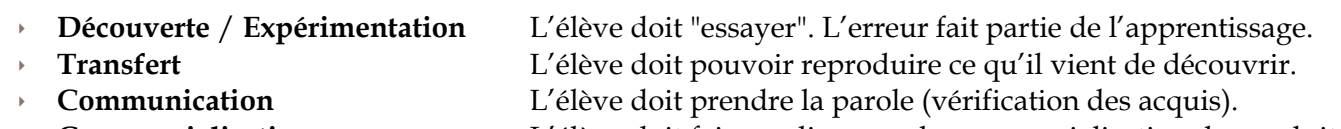

**Commercialisation** L'élève doit faire un lien avec la commercialisation du produit

#### Aspects pédagogiques à mettre en œuvre

#### *Approche par compétences*

Les objectifs de chaque séance de PPAE devront bien entendu toujours être définis à partir du référentiel. **D'abords les compétences**, puis la définition d'objectifs '**opérationnels**' *(ou 'intermédiaires')*, qui permettront d'amener progressivement l'élève à valider la -ou les- compétence(s) préalablement ciblée(s).

*(Le plan global de formation présente l'ensemble des compétences à acquérir, au fur et à mesure des progressions)* 

L'évaluation devra bien évidemment se faire par compétences également..

L'évaluation par compétences est un sujet vaste et complexe, méritant une étude poussée et pourra donner lieu à une présentation séparée lors d'un nouveau groupe de travail.

#### *Transversalité*

#### **Approche transversale des dispositifs pédagogiques**

Nous avons déjà évoqué le principe important de l'ordre des cours qui doit rester le suivant :

 $PPAE > TP > Tk$ 

A savoir que le plan global de formation a été réalisé afin de travailler tous les sujets **par thèmes**, à la semaine, et dans cet ordre. Cela apporte une cohérence dans les apprentissages, car les thèmes abordés ne semblent pas apparaître au hasard : ils suivent une ligne directrice.

*La progression des thèmes pour l'année est d'ailleurs à distribuer et à expliquer aux élèves en début d'année.* 

#### **Transversalité des contenus disciplinaires**

Un travail d'alignement doit être réalisé avec les matières suivantes dès que possible :

- **Cuisine**
- **Sciences appliquées**
- **Gestion appliquée**
- **Langues vivantes**

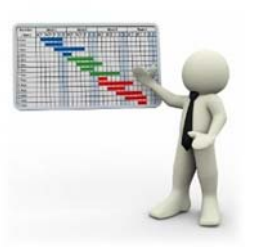

Le référentiel donne les compétences transversales pour la gestion et les sciences appliquées *(voir aussi le « tableau synoptique par compétences » sur le site)*. Pour la cuisine, un alignement entre professeurs est déjà souvent réalisé et les professeurs de langues vivantes peuvent facilement se greffer sur a plupart des thèmes. Enfin, un alignement académique des plans globaux de formation resterait l'idéal *(travail en cours)*.

#### *Intégration dans les progressions*

L'intégration de la PPAE *(et de son contenu)* doit être clairement définie dans le temps, avec une vision à long terme. Chaque thème nouveau est amené d'après une stratégie d'apprentissage des compétences. Encore une fois, se référer au plan global de formation qui a déjà été construit dans ce sens.

Les points à prendre en comptes systématiquement pour toute PPAE :

- > Les prérequis Précédents thèmes, connaissances des élèves, points déjà abordés en TP..
- *(Les objectifs ciblés de la séance : compétences)*
- Les séances suivantes Une PPAE sera souvent une base de travail reprise de nombreux fois ultérieurement *(en priorité le TP suivant, mais parfois pendant plusieurs semaines)*

#### *Mise en situation professionnelle*

L'entrée de séance doit être contextualisée par une mise en situation réelle qui impliquera l'élève dans une démarche de découverte, de réflexion, d'appropriation et de réalisation. On parle souvent de présentation d'une 'problématique' à l'élève.

Les **conditions de réalisation** *(ce que l'on apporte à l'élève afin de pouvoir réaliser la tâche)* doivent également être définies en début de séance : consignes claires, documents de la profession comme base de travail..

Souvent, cette mise en situation est à la fois notre entrée et notre sortie de cours *(évaluation par compétences)*.

Enfin, ne pas oublier de bien situer nos attentes sur les 3 axes d'enseignement : savoirs-être, savoirs-faire, et savoirs

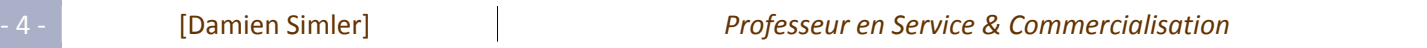

Presentation

d'une seance

## Présentation d'une séance 'exemple'

Voici à présent une mise en application avec un exemple de PPAE sur le thème des « **Analyses sensorielles de vins** »

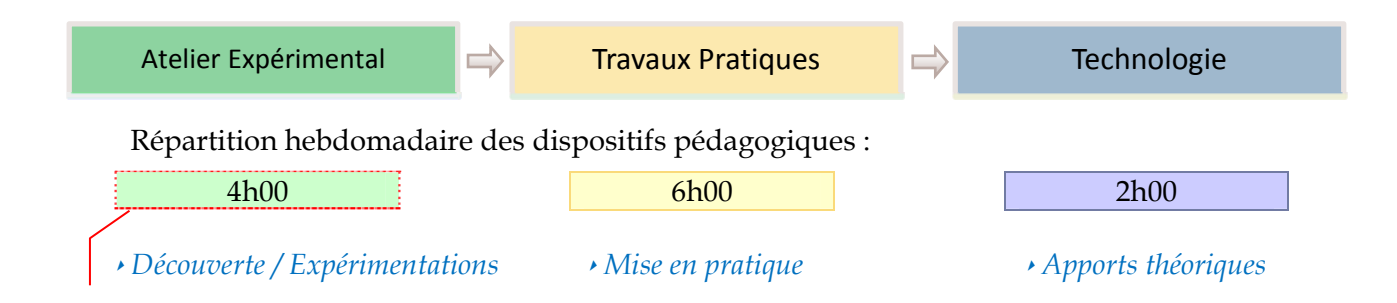

L'ensemble des points cités précédemment vont donc être repris, en indiquant à chaque fois les choix réalisés par rapport aux critères désirés.

A noter que cette PPAE est la première d'une série d'une dizaine de séances d'analyses, préparant directement à la maîtrise des compétences liées au pôle 5 du référentiel – Démarche qualité, **et donc à l'épreuve E31 de la S2**.

## Introduction

En plus des principes généraux déjà présentés, cette séance prend également compte des points suivants :

## *Objectifs pédagogiques*

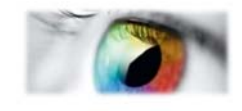

*['OP1']* : Utiliser une **méthode ludique**.. que les élèves **retiendront**

L'aspect ludique des PPAE à une très grande importance sur l'impact que celui-ci pouvait avoir sur la mémorisation des élèves. Une méthode ennuyeuse, aboutira souvent à un désintérêt de la part de l'élève ; Au contraire, le transmettre au travers de réels dynamismes d'échanges ainsi que d'exercices captivants, assurera à son audience **un bien meilleur apprentissage**.

Les élèves doivent prendre du plaisir, l'enseignant aussi.

#### *['OP2']* : Faire un **lien direct** entre les **différents dispositifs pédagogiques**

Les élèves doivent comprendre notre progression globale, et voir où l'on se situe.

La séquence choisie est très appropriée afin de faire un réel lien entre les différents cours que les élèves reçoivent, d'utiliser leurs prérequis, et surtout la bonne occasion de le leur **démontrer**. Ils pourront donc mieux apprécier l'apprentissage théorique de connaissance des vins (œnologie, plus tard crus des vins), de les rattacher aux enseignements de ventes, d'argumentation via une bonne connaissance du produit, et leur démontrer que ces connaissances seront plus tard nécessaires pour les accords mets & vins.

#### *['OP3']* : Garder les élèves **actifs tout au long** de la séance

En d'autres termes : « Faire faire ».

C'est pourquoi, dans toute la séance, les élèves font toutes les tâches *(de l'appel à la distribution de documents),* afin de rester mobilisés au maximum, le professeur n'étant là que pour « animer » la séance.

## Intégration de la séance

#### *Prérequis > Séance > Séances suivantes*

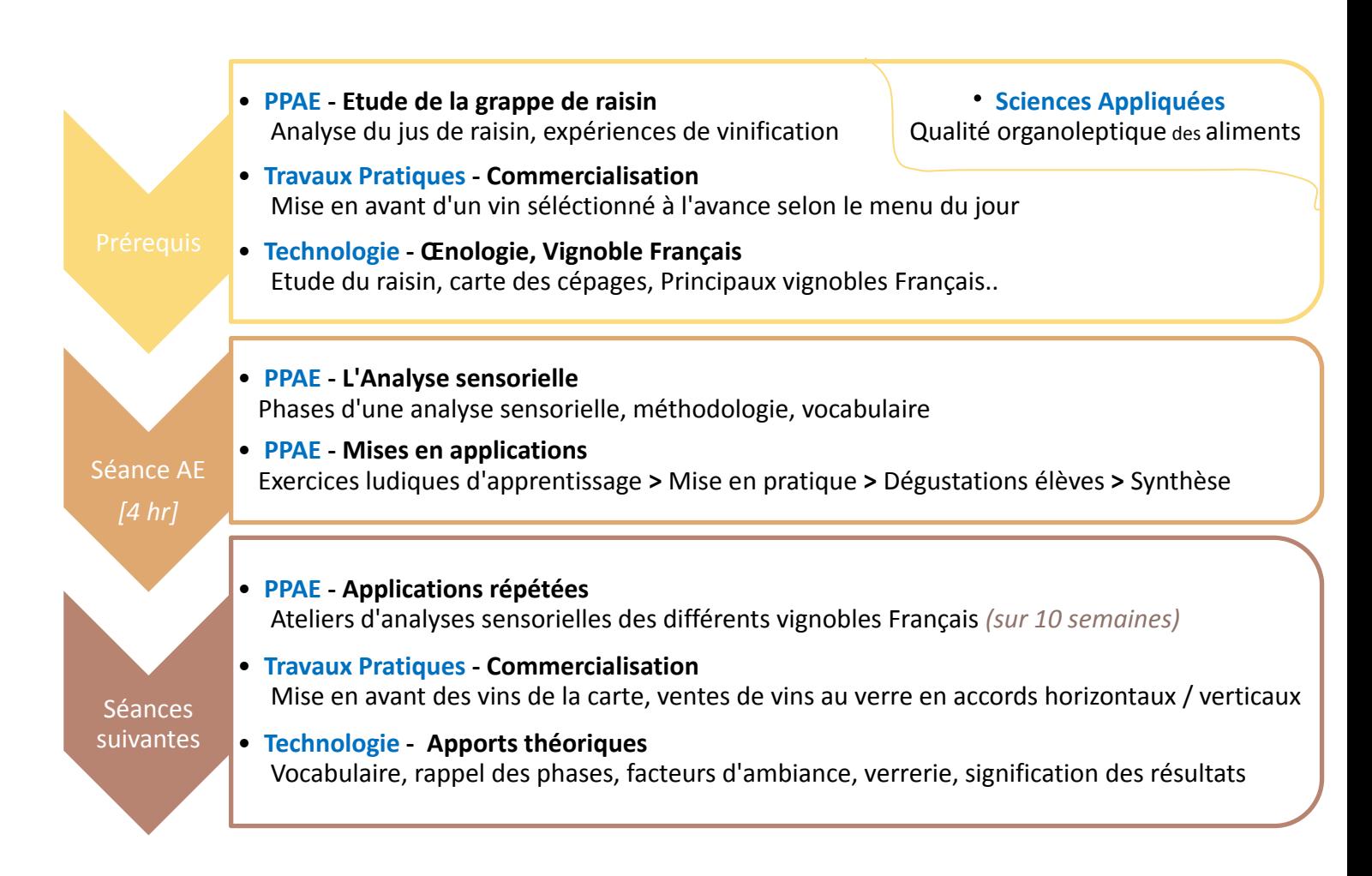

#### *Prochain thème*

 $\overline{\phantom{a}}$ 

Suite à cette séquence, il est alors totalement adapté de poursuivre sur le thème de l'**harmonie des mets & des vins** ; en effet, toute dégustation se terminant par une phase de partage, de choix d'accords, les élèves pourront donc en tirer des liens. *['OP2']*

## Prochain thème : L'harmonie des mets et des vins

#### • **PPAE**

Les accords mets & vins : La preuve par l'exemple *(fromage persillé + vin moëlleux.. etc...)*

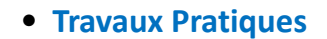

Rapprochement des vins de la carte avec le menu du jour. Accords verticaux / horizontaux.

#### • **Technologie**

L'harmonie des mets et des vins : Principes, règles, accords courants, de terroirs, tendances..

## *Localisation de la séance*

Localisation sur le **référentiel**

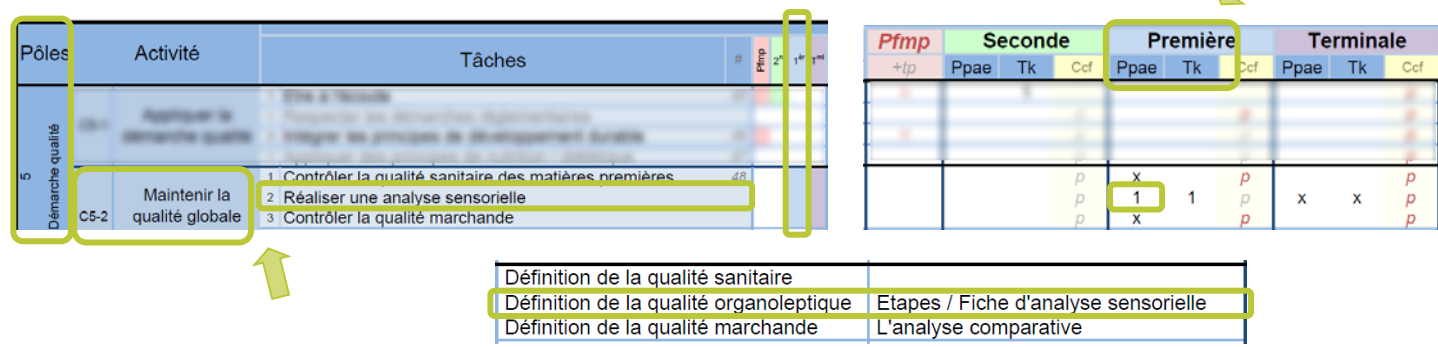

 Localisation sur la **stratégie globale de formation** 

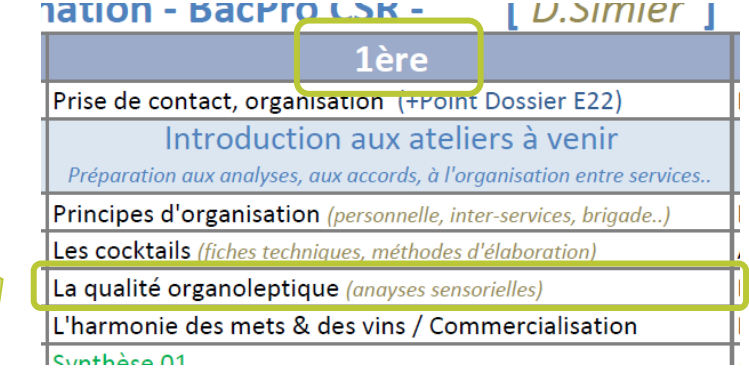

Localisation sur la **progression « générale »**

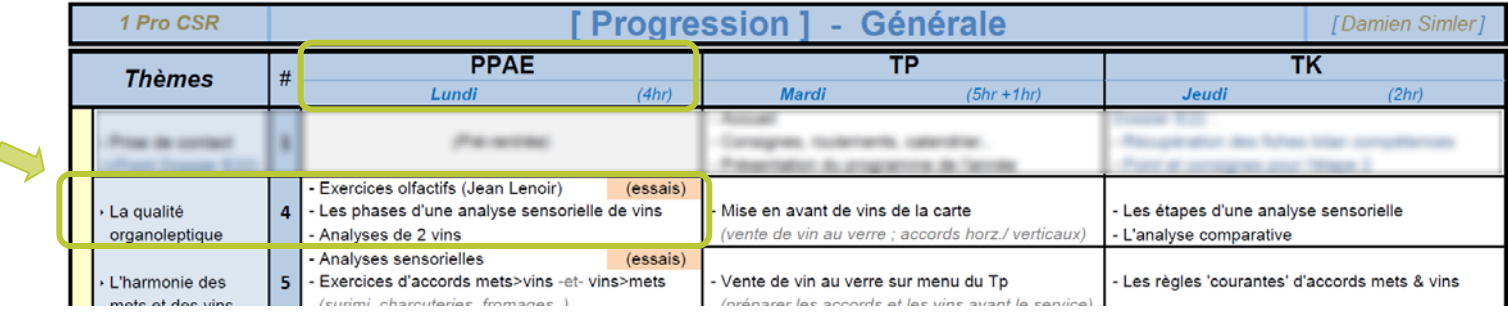

Localisation sur la **progression détaillée PPAE** *(avec le détail des pôles et des objectifs de séances)*

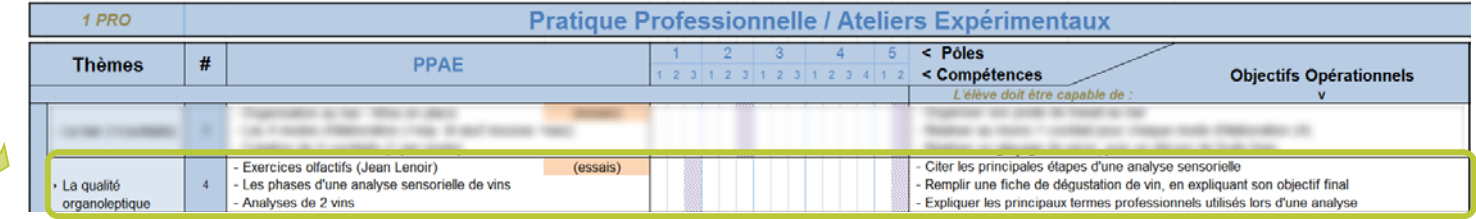

## Aspects pédagogiques mis en œuvre

#### *Approche par compétences*

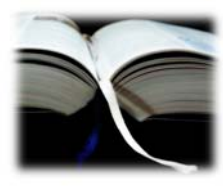

 [C 1.3.1] – Vendre des prestations - **Valoriser les produits** [C 5.2.2] – Maintenir la qualité globale - **Réaliser une analyse sensorielle**

#### *Transversalité*

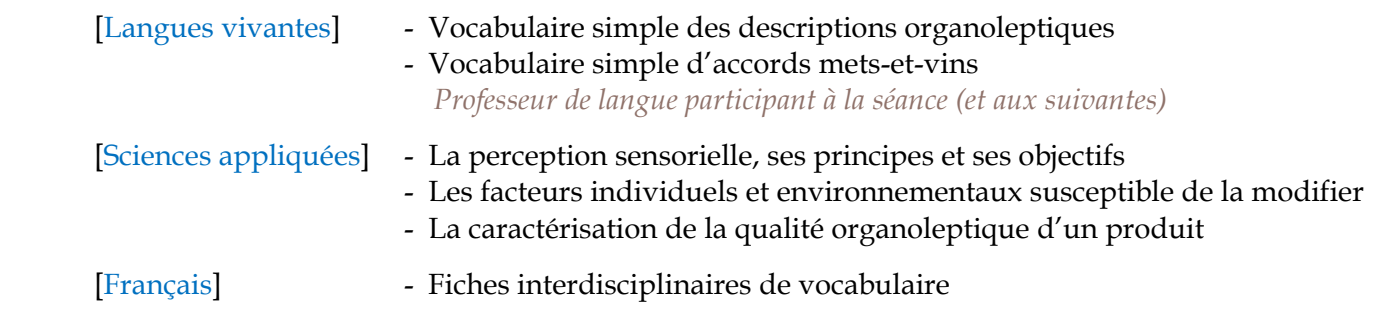

## *Mise en situation professionnelle*

#### La **mise en situation professionnelle**, notre entrée de cours ou 'problématique', peut-être la suivante :

*« Vous êtes maître d'hôtel au restaurant « Le Cap » à Boucan Canot. Un de vos fournisseurs se présente après le service pour vous proposer 2 nouvelles références. Vous procédez à l'analyse sensorielle des 2 vins afin de pouvoir évaluer s'ils seraient commercialisables avec vos menus de la carte des déjeuners. »*

#### Les **conditions de réalisation** apportées à l'élève pour réaliser ses tâches :

- **Carte déjeuners** du restaurant « Le Cap » **Fiches de dégustations** guidées
- 
- **Vins**, **matériel** de dégustation, eau et pain **Fiche d'aide** à l'analyse sensorielle
- -

## *Finalité*

A l'issue de la séance de 4hr, l'élève doit être capable de :

Procéder à une **dégustation simple**, à l'aide d'une fiche de dégustation et en employant un **vocabulaire adapté**, le tout dans un temps raisonnable de +/- 3 minutes.

*Note : Le vocabulaire es inscrit au tableau* 

## *Axes d'enseignement*

Cette séance sera basée sur les axes suivants :

**Savoirs-être** 

- 
- Tenue professionnelle et comportement équivalent au service en salle.
- Communication discrète durant les ateliers *(de type « personne à personne » et non « de groupe »)*
- **Savoirs-faire** 
	- Préparation des postes d'analyses sensorielle
	- Mise en application d'une méthodologie simple en 3 phases organoleptiques
	- Récapitulation orale des analyse, avec transfert vers la commercialisation et des accords vins **>** mets
- **Savoirs** 
	- Vocabulaire simple d'analyses sensorielles *(le complément sera vu en technologie)*

## *Objectifs de la séance*

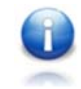

**Pour le formateur**, deux principaux objectifs :

- Donner à l'élève une **méthodologie** de base, facile à reproduire. Les applications ludiques doivent faciliter au maximum la mémorisation des étapes. *['OP1']*
- Donner à l'élève un **vocabulaire** adapté et facilement mémorisable.

**Pour l'élève** (objectifs opérationnels) : C'est au travers de ces objectifs opérationnels que nous amènerons progressivement l'élève vers la maîtrise des compétences visées.

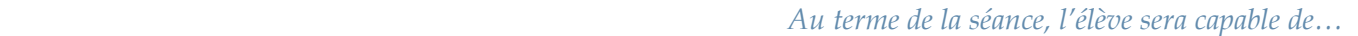

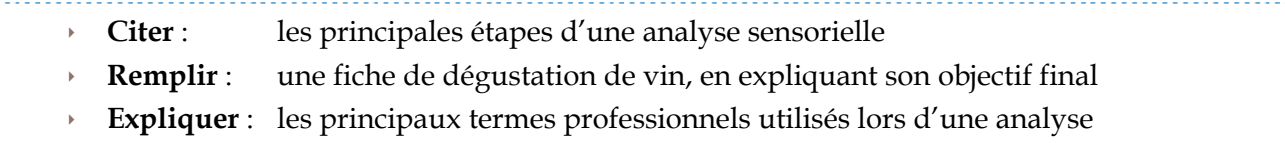

## *Critères pris en compte pour la PPAE*

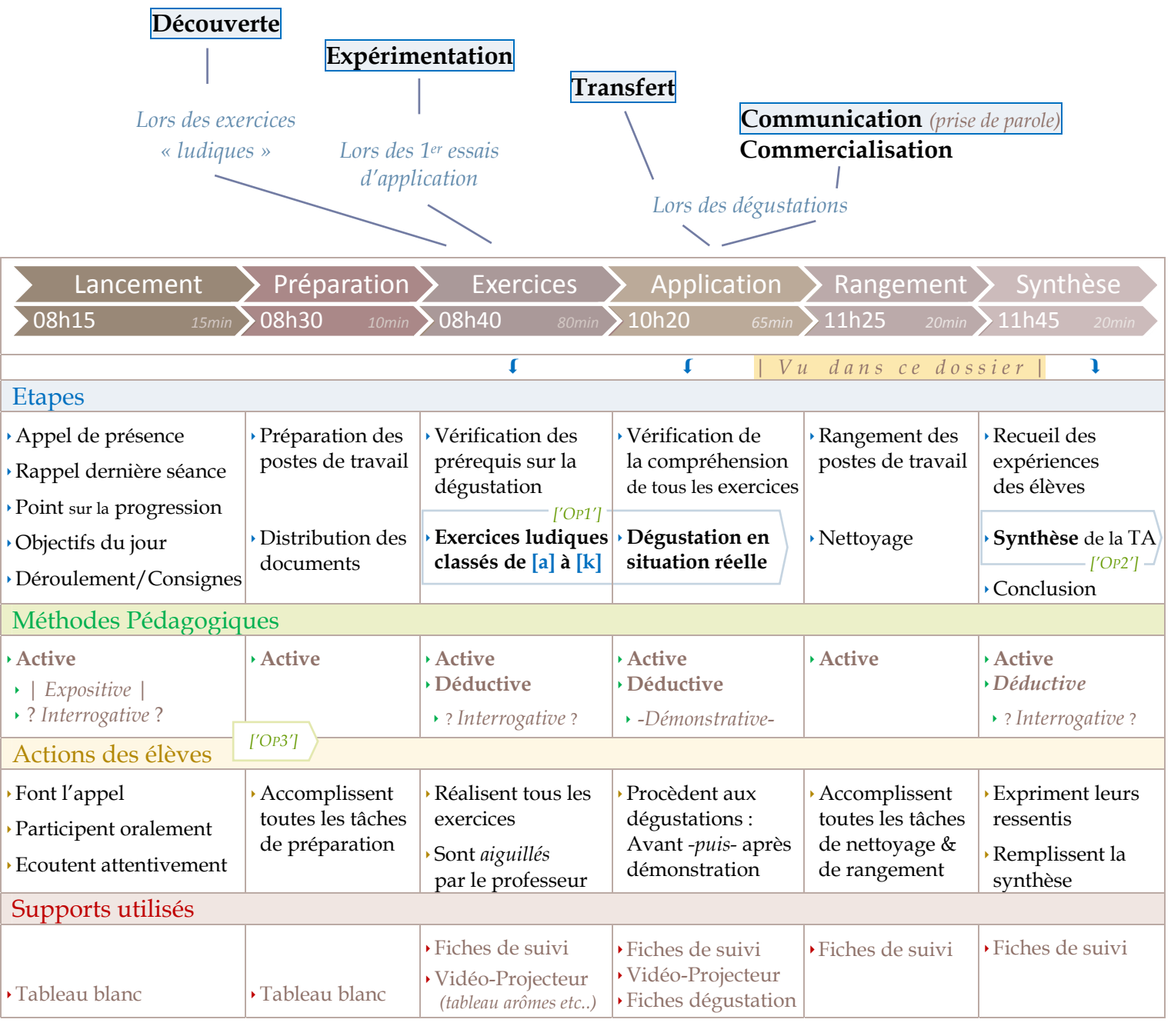

Documents

# Professeur

*(Document Professeur) Voici la fiche d'intention pédagogique ainsi que le déroulement de séance.* 

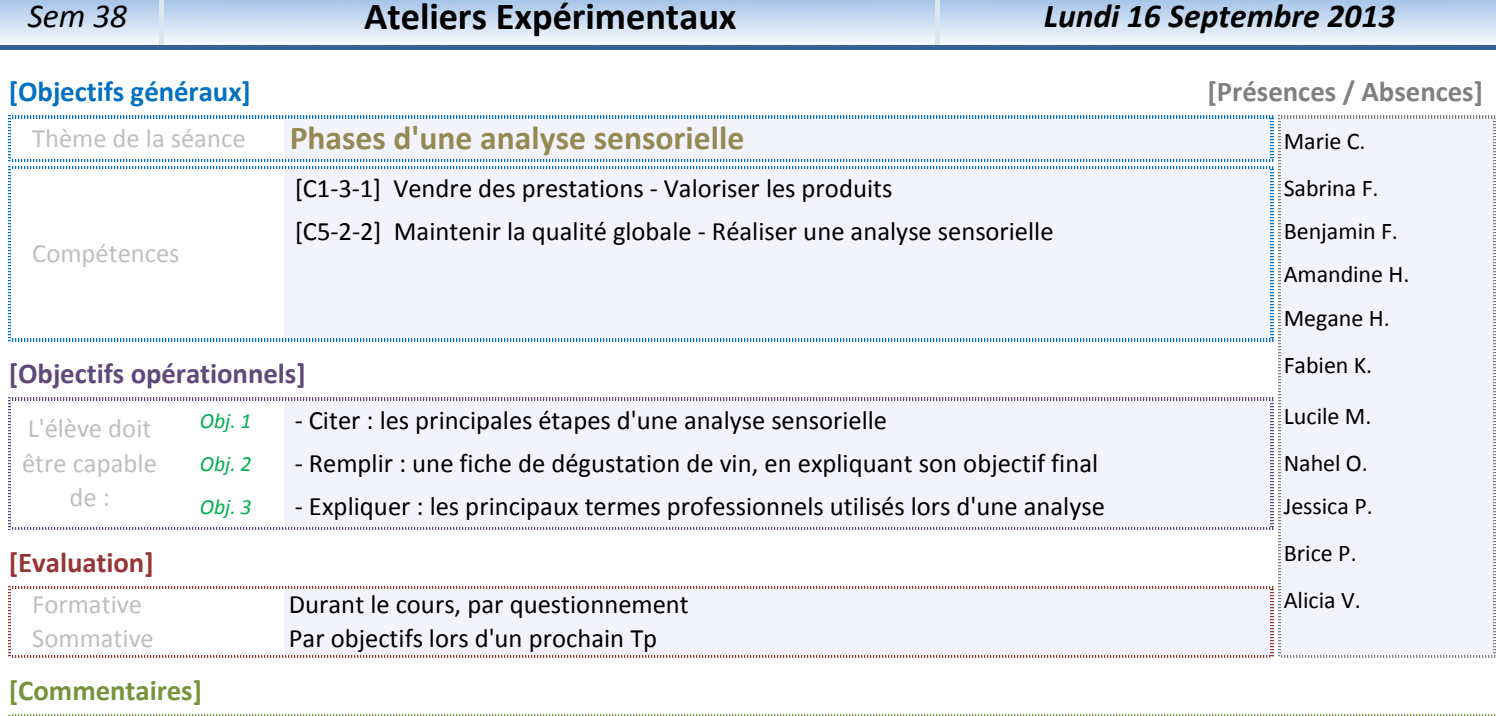

08:15 00:15

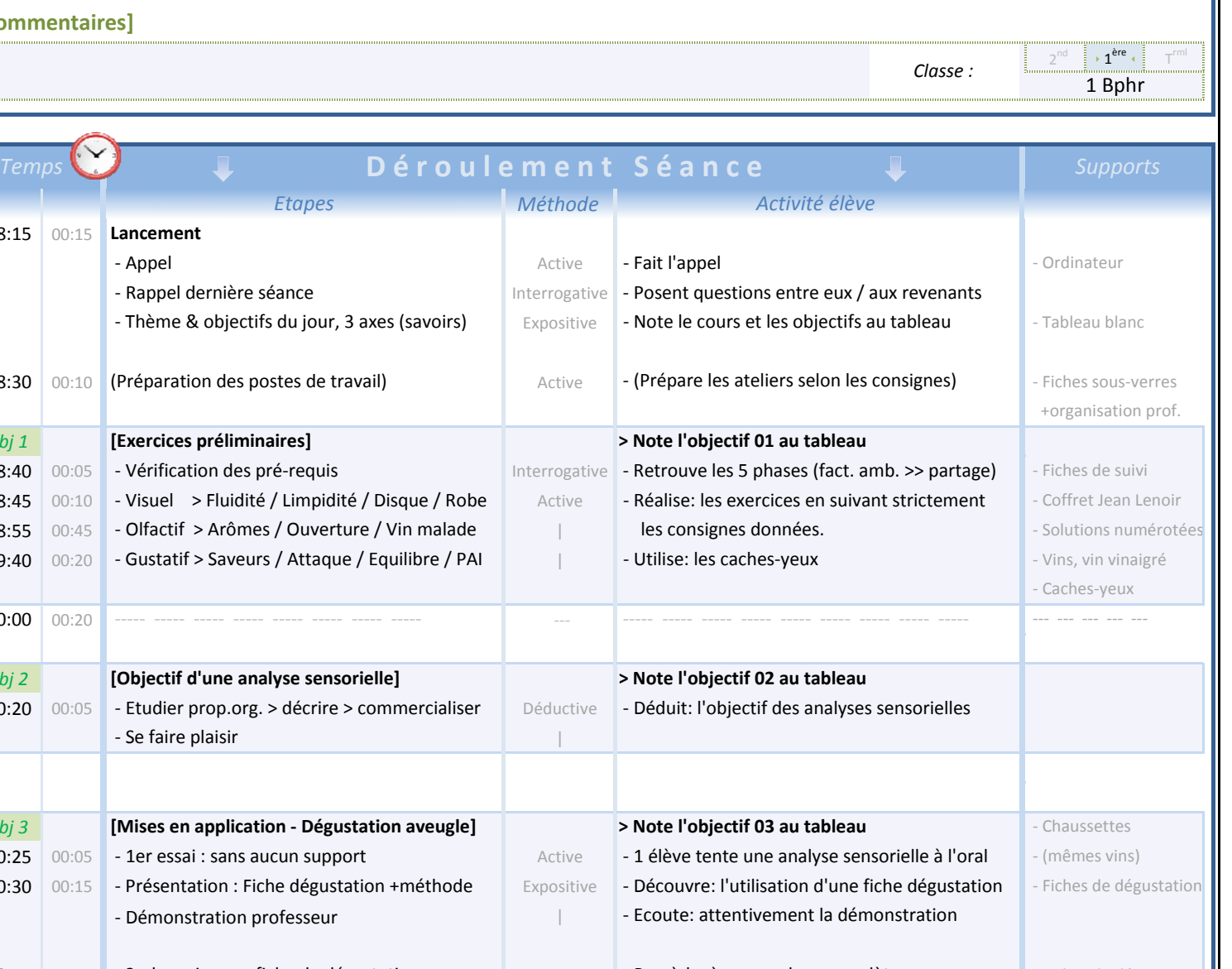

08:30 00:10 (Prépara *Obj 1* 08:40 00:05 - Vérifica 08:45 00:10 - Visuel 08:55 | 00:45 | - Olfactif > Arômes / Ouverture / Vin malade | | | | | | 09:40 00:20 - Gustati 10:00 00:20 --- *Obj 2* 10:20 | 00:05 | - Etudier prop.org. > décrire > commercialiser | Déductive *Obj 3* **10:25** | 00:05 | **- 1er essai : sans aucun support** | **Active** 10:30 00:15 - Présen 10:45 00:10 - 2nd essai : avec fiche de dégustation de la procède: à une analyse complète - Fiches de dégustation  $\|$ 10:55 00:30 - Mises en application 11:25 00:20 (Rangement & Nettoyage) Active 11:45 00:20 Active - Rappel des objectifs du jour contraction du limiterrogative | - Détermine si les objectifs ont été atteinds  $\boxed{12:05}$  03:50 - Rituel (dire une chose...) - Visuel > Fluidité / Limpidité / Disque / Robe | Active | - Réalise: les exercices en suivant strictement | - Coffret Jean Lenoir - Olfactif > Arômes / Ouverture / Vin malade les consignes données. - Solutions numérotées **[Exercices préliminaires] > Note l'objectif 01 au tableau** - Vérification des pré-requis contrares de suivingulaire de la précention des proponduités de suivingulaire de suivingulaire de suivingulaire de suivingulaire de suivingulaire de suivingulaire de suivingulaire de suivingul ----- ----- ----- ----- ----- ----- ----- ----- ----- ----- ----- ----- ----- ----- ----- ----- ----- --- --- --- --- --- - Gustatif > Saveurs / Attaque / Equilibre / PAI - Utilise: les caches-yeux - Vins, vin vinaigré - Se faire **[Objectif d'une analyse sensorielle] > Note l'objectif 02 au tableau** - Etudier prop.org. > décrire > commercialiser | Déductive | - Déduit: l'objectif des analyses sensorielles - 1er essai : sans aucun support entre est entre la active de la 1 élève tente une analyse sensorielle à l'oral de l'effines vins) - Présentation : Fiche dégustation +méthode | Expositive | - Découvre: l'utilisation d'une fiche dégustation | - Fiches de dégustation **[Mises en application - Dégustation aveugle] de la proportion de l'objectif 03 au tableau de l'abigettes de l'aussettes**  (1 elv: visuel / 1 elv: olfactif / 1 elv: gustatif) - Démonstration professeur  $\parallel$  - Ecoute: attentivement la démonstration - (Range & nettoie en autonomie) - Procède à d'autres analyses selon le temps Interrogative - … au choix / qu'il a apprit / qu'il a fait de bien **Synthèse** - Récapitulation de la séance et de la sécripte de la sécripte de synthèse en la visible de synthèse du partie

## *Détail des applications ludiques*

*(Document Professeur) Et voici le détail des exercices donnés aux élèves. La numérotation, ainsi que les temps indicatifs permettent un suivi de la séance. Ce document reprend donc, dans l'ordre, les trois phases principales traitées à travers ces exercices « ludiques ».* 

## a/ Applications sur la phase « Visuelle »

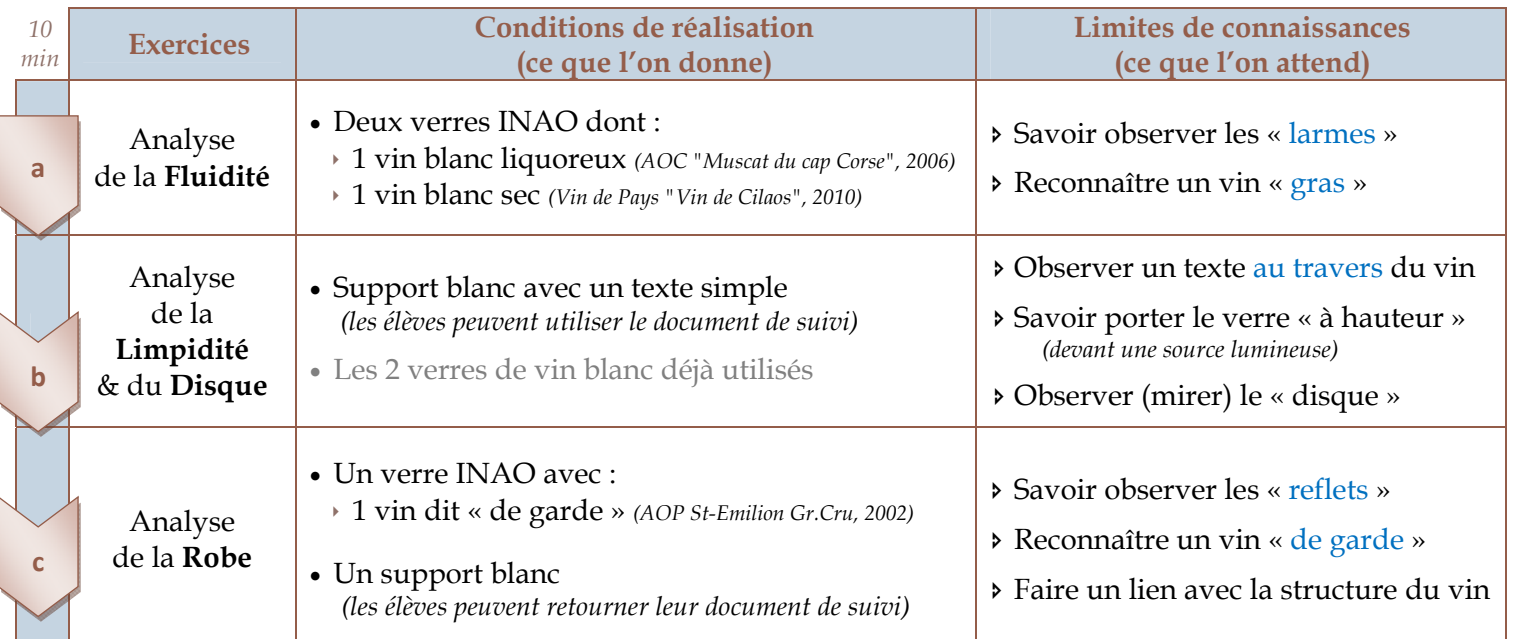

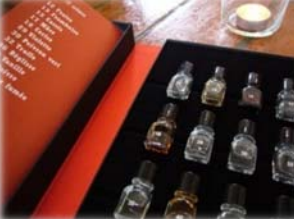

## b/ Applications sur la phase « Olfactive »

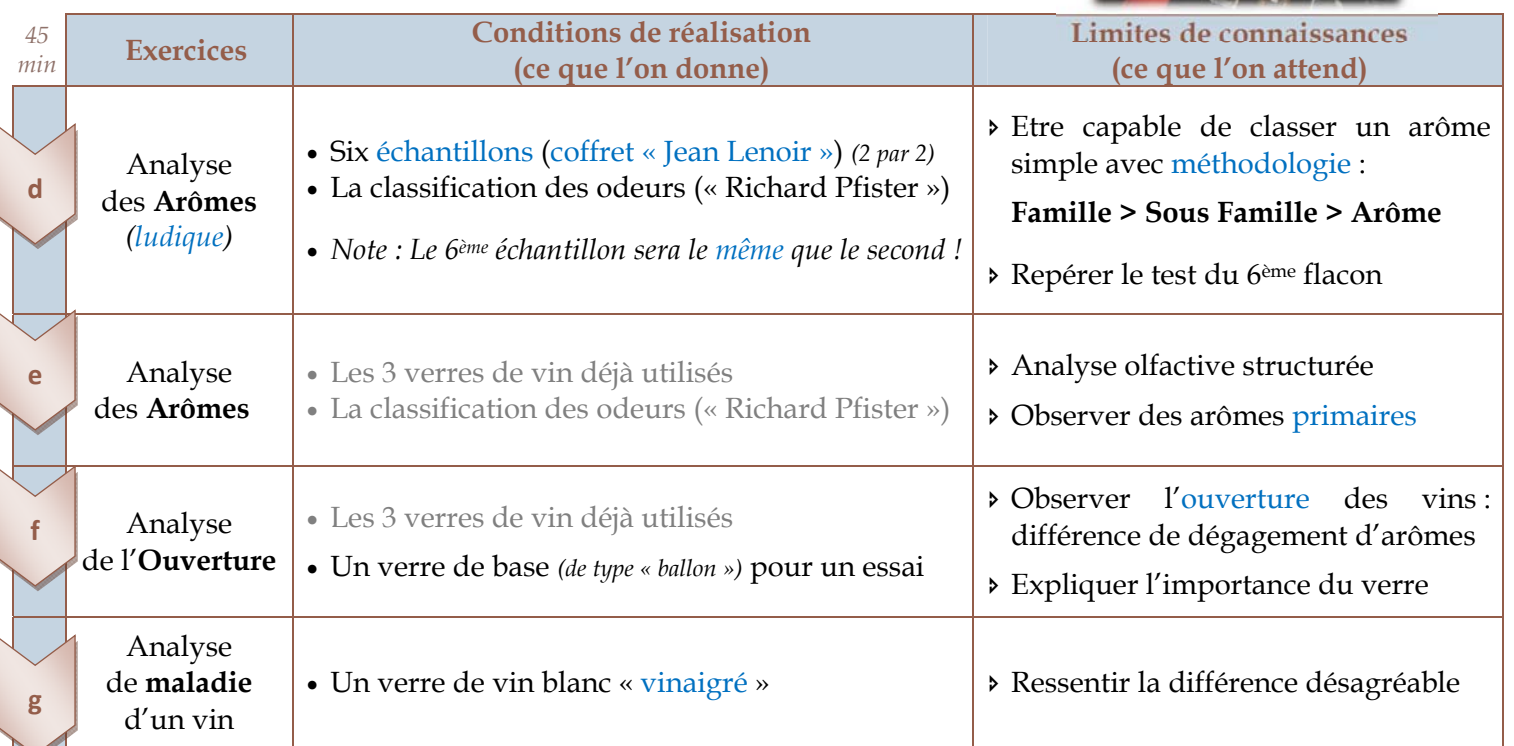

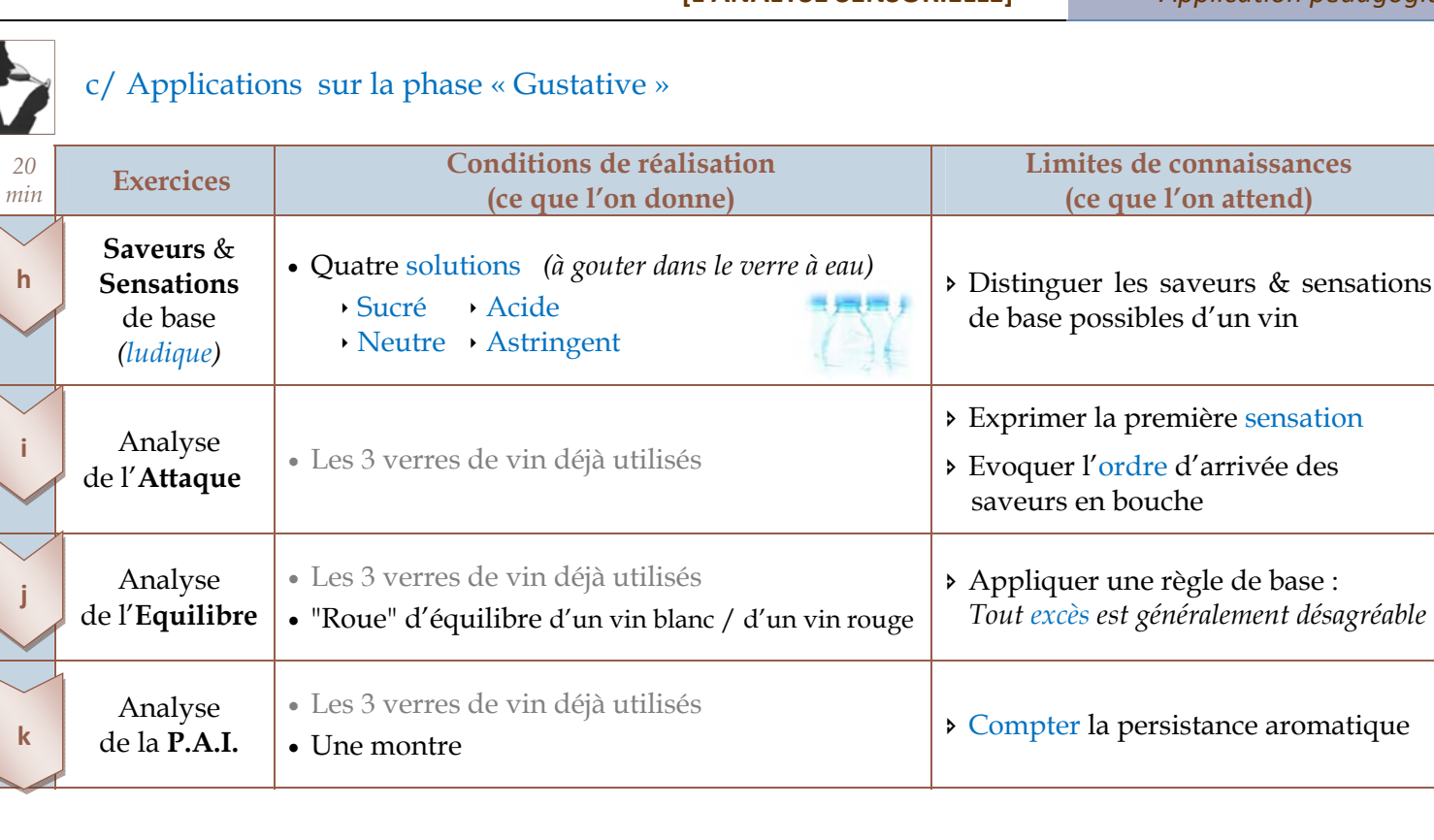

## *Détail des applications en situation réelle*

*(Document Professeur) Pour terminer, le détail des mises en situation réelles : les dégustations.* 

Chacune de ces dégustations est faite à l'aveugle *(une chaussette professionnelle protégeant les bouteilles)*. Les premiers essais seront faits à partir de vins déjà utilisés pour les exercices ; de nouvelles références seront ensuite introduites *(ex: Gewurztraminer)*. Le nombre de dégustations sera fonction de l'avancement dans le temps, et du bon suivi des élèves.

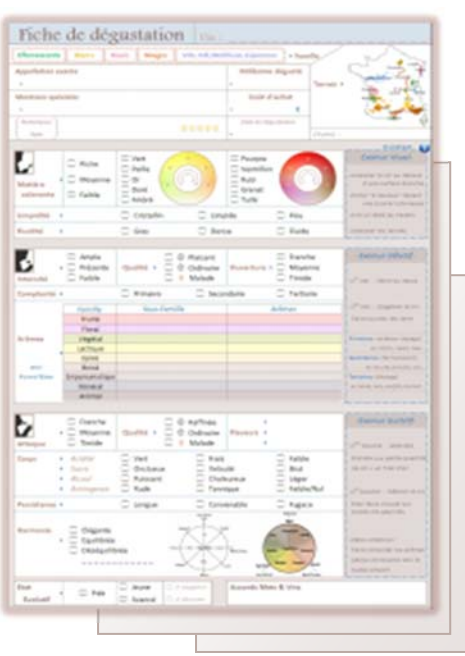

*Vous trouverez en annexe la fiche de dégustation distribuée aux élèves* 

 2nd essai ‐ Dégustation à l'aveugle avec support Le but est de démontrer l'importance du support / d'une méthodologie

Rapport professeur sur ces deux premiers essais

Démonstration professeur

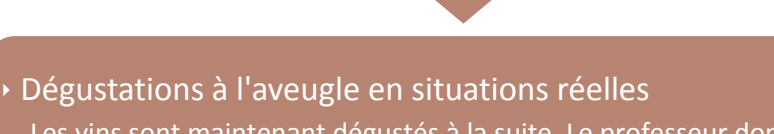

Les vins sont maintenant dégustés à la suite. Le professeur donnera son avis sur les dégustations avant de dévoiler le vin. S'en suivra une discussion sur le produit, son origine, ses cépages, ses particularités, ainsi que des propositions d'accords mets‐et‐vins. Enfin, des dégustations "de groupe" peuvent être envisagées.

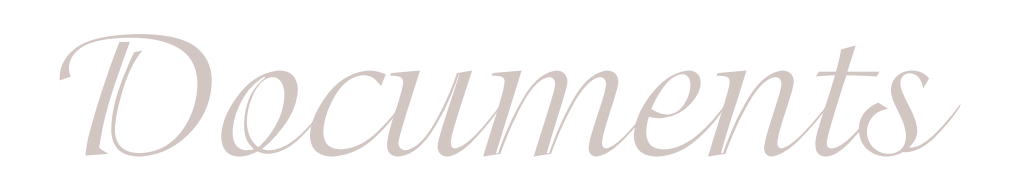

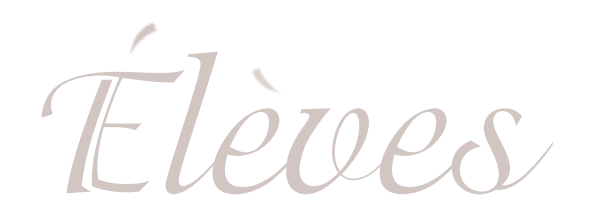

*(Document Elèves) Passons à présent au document «de suivi».* 

 *- La première page, à compléter, est la fiche utilisée pour tous les exercices de la matinée..* 

 *- La seconde, également à compléter par les élèves, est une fiche de synthèse qui clôturera la séance de PPAE* 

*Pratique Professionnelle*

 $\mathbf I$ 

 $\overline{\phantom{a}}$ 

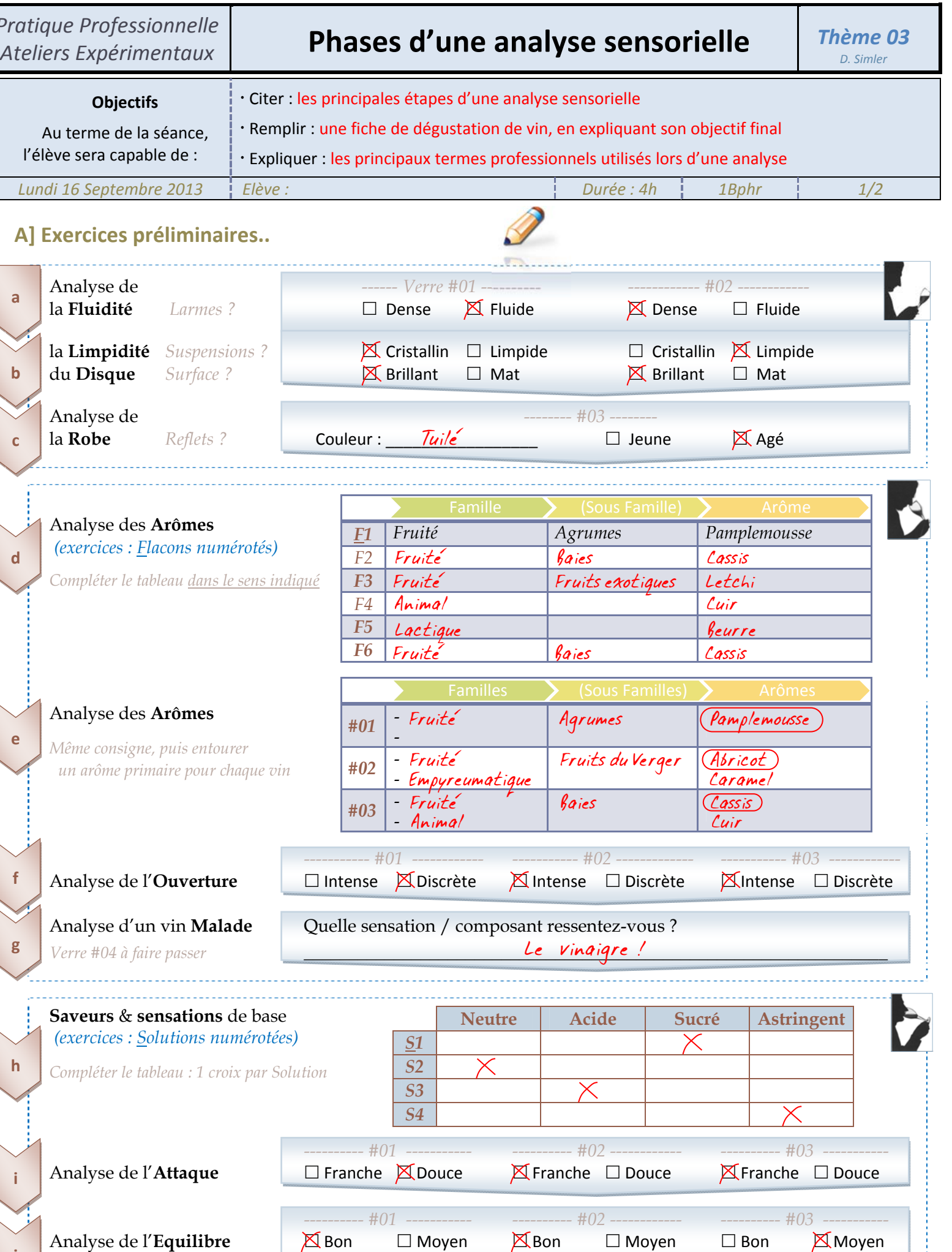

sec/caudalies :  $\frac{10}{10}$ 

X Moyen

**| Analyse de l'Equilibre | ∑Bon D** Moyen **Bon D Moyen D Moyen** D Bon **M** Moyen  *Noter les excès s'il y en a* ! \_\_\_\_\_\_\_\_\_\_\_\_\_\_ ! \_\_\_\_\_\_\_\_\_\_\_\_\_\_ ! \_\_\_\_\_\_\_\_\_\_\_\_\_\_

 Analyse de la **PAI** *---------- #01 ----------- ---------- #02 ------------ ---------- #03 ----------- (Persistance Aromatique Intense)* sec/caudalies : <u>3</u> sec/caudalies : <u>20</u> sec/caudalies : <u>8</u>

**j**

## **B] Objectifs de l'analyse sensorielle des vins**

L'analyse **s\_\_\_\_\_\_\_\_\_\_\_\_\_\_\_\_\_\_\_\_\_\_** (sens) consiste à étudier d'une manière structurée les propriétés **o\_\_\_\_\_\_\_\_\_\_\_\_\_\_\_\_\_\_\_\_\_\_\_\_** d'un produit, afin de pouvoir le décrire, le classer. L'analyse sensorielle propriétés o<u>rganoleptiques</u>

Ces analyses ont de nombreuses finalités : choix des produits à mettre sur sa carte, **connaissance** des produits, **c\_***ommercialisation***\_\_\_\_\_\_\_\_\_\_\_** lors d'un service, conseils en **accords mets & vins**, *etc*…

## **C] Les phases de dégustation ‐ Synthèse**

#### **Préparation & Facteurs d'ambiance**

Vocabulaire à retenir La salle est préférable bien éclairée, silencieuse, a*érée* et à température ambiante *(20-24°*). L'heure idéale se situe avant les repas *(les organes sont plus sensibles)*. Côté matériel, on choisira des verres à dégustation *(ex: <u>Inao</u>)*, de l'eau & du pain les *(pour remettre les papilles à zéro)* mais surtout une bonne f<u>iche transport de distation tournal</u>. Ne pas oublier l'ordre de service & les t° des vins.

#### **Examen Visuel**

 Robe  $\overline{\phantom{a}}$ Larme *(ou jambes)* Disque La robe nous informe sur <u>1 âge -</u> du vin, donne des indices sur ses c<u>épages communit</u>um et nous prépare à sa structure. Les larmes *(ou 'jambes')* sur les parois du verre indiquent une concentration en a\_\_\_\_\_\_\_\_\_\_\_\_ *(chaleur en bouche)* et en glycérol *(sensation de gras)*. Des larmes lentes traduisent un taux élevé de s<u>*ucres \_\_\_\_\_\_\_\_\_\_ résiduels. Enfin, le disque est .*</u> préférable b<mark>*rillant (gage de bonne santé*).</mark> *En* Robe Pencher le verre sur une surface blanche/Porter à hauteur *pratique* → **Limpidité** Lire un texte à travers le vin / Porter à hauteur … Fluidité Pencher le verre, plusieurs fois, puis surveiller les parois concentration en a/cool

#### **Examen Olfactif**

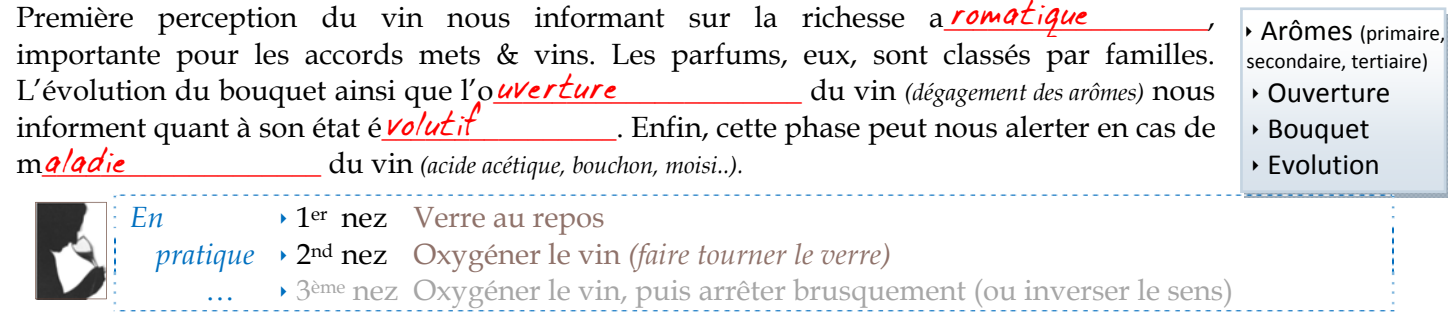

#### **Examen Gustatif**

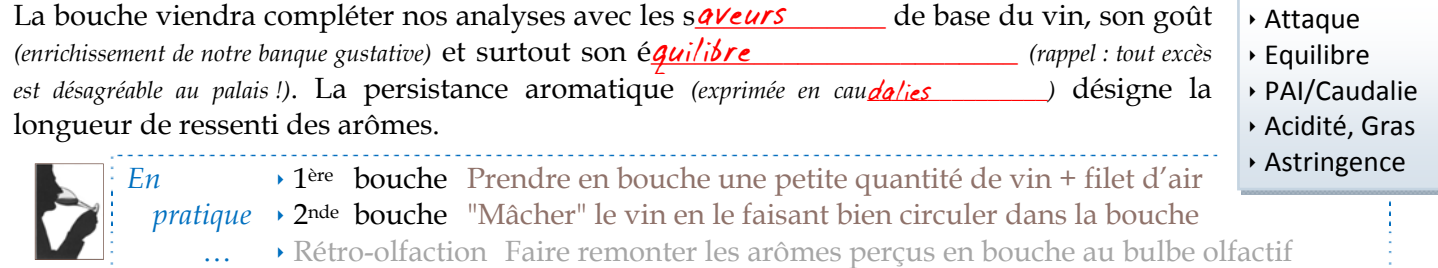

#### **Partage, Accords**

Cette dernière étape permet de mettre en commun ses impressions en la son ressenti sur le vin dégusté, afin d'avoir un regard objectif sur ce dernier *(équilibre ? maturité ? intérêt du vin ? rapport qualité-prix ? etc..)*

Aussi, pour une future commercialisation, elle permettra de cibler la *methode de service (ex: besoin d'oxygénation ? décantage ?),* le type de clientèle potentielle, ainsi que les <mark>*accords mets & vins \** possibles.</mark>

 *\* L'Harmonie des mets & des vins – Thème de la prochaine séance* 

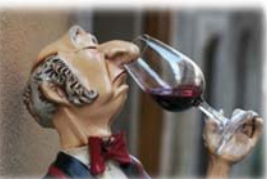

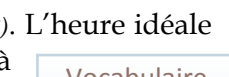

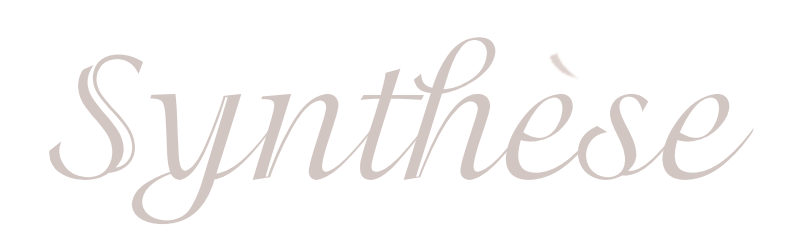

## Synthèse

#### *Bilan de la séance…*

La séance a été conduite à 2 reprises déjà *(en 2011 et plus récemment 2013)*, avec la présence d'un professeur de langue *(transversalité)*.

Elle a rencontré un franc succès auprès des élèves qui, très captivés, ont très bien retenus les exercices et se sont d'ailleurs montrés particulièrement doués lors des premières mises en situation. Les élèves, très volontaires, ce sont également très bien accommodés de la fiche de dégustation, pourtant nouvelle.

Enfin, jumelés à leurs nouvelles connaissances en accords mets & vins, les argumentaires de vente des séances de TP en ateliers ont montré de réels progrès.

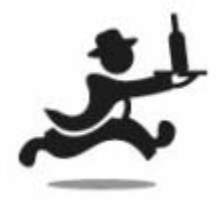

 Cette séance est la toute première d'une longue série d'analyses sensorielles avec les élèves. Elle est destinée à leurs donner des bases, mais ne doit être considérée que comme une « introduction ». Les séances suivantes seront progressives... La commercialisation sera travaillée après quelques séances.

Les différents documents *(comme la page n°2/2 reprenant la méthodologie et le vocabulaire professionnel)* devront être réutilisés de nombreuses fois avant que les élèves ne puissent les intégrer.

Le vocabulaire est inscrit au tableau blanc par les élèves, au fur et à mesure de la séance. Il sera récapitulé en fin de séance *(page n°2/2)*.

Les « fiches produits » servent de références, et pourrons être conservées sans limites.

Enfin, une synthèse de la séance est prévue sur le degré d'acquisition des **compétences** visées, sur **l'hygiène et la sécurité** et laisse l'élève construire sa propre **veille d'apprentissage** *(ce qu'il a retenu, ce qu'il doit améliorer)*. Il s'agit plus d'une auto-évaluation de l'élève, bien qu'une partie puisse être utilisée en groupe.

Cette séance prépare à l'épreuve E31 – "Analyse sensorielle" Elle n'est qu'un exemple de ce qui est réalisable, mais tente de démonter au mieux les critères d'élaboration d'un atelier expérimental…

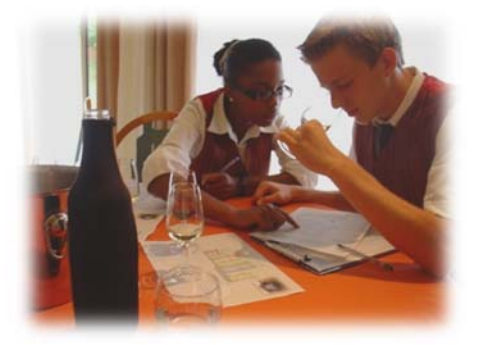

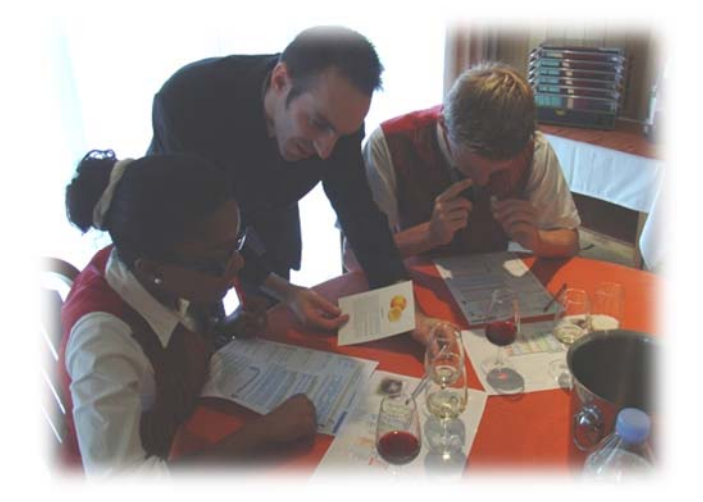

Damien Simler

# - Synthèse de la séance -

## **[ Compétences ]**

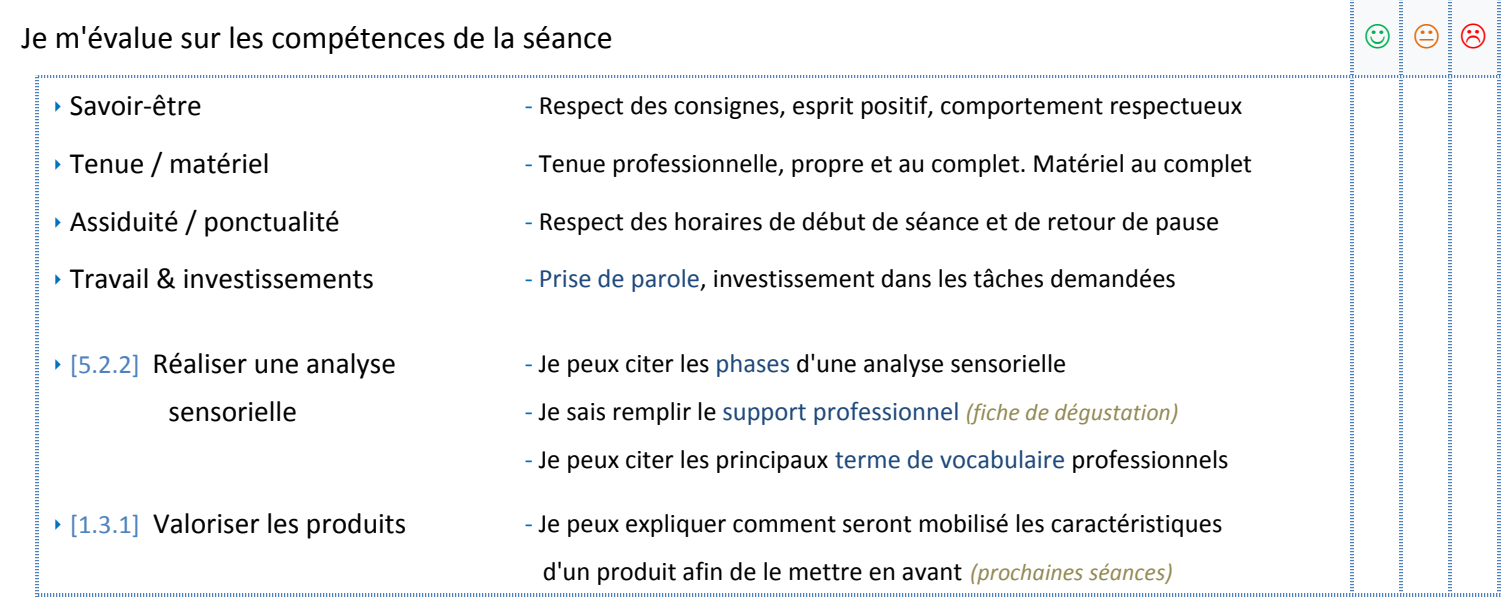

## **[ Hygiène & sécurité ]**

#### Je repère les points critiques d'hygiène et de sécurité

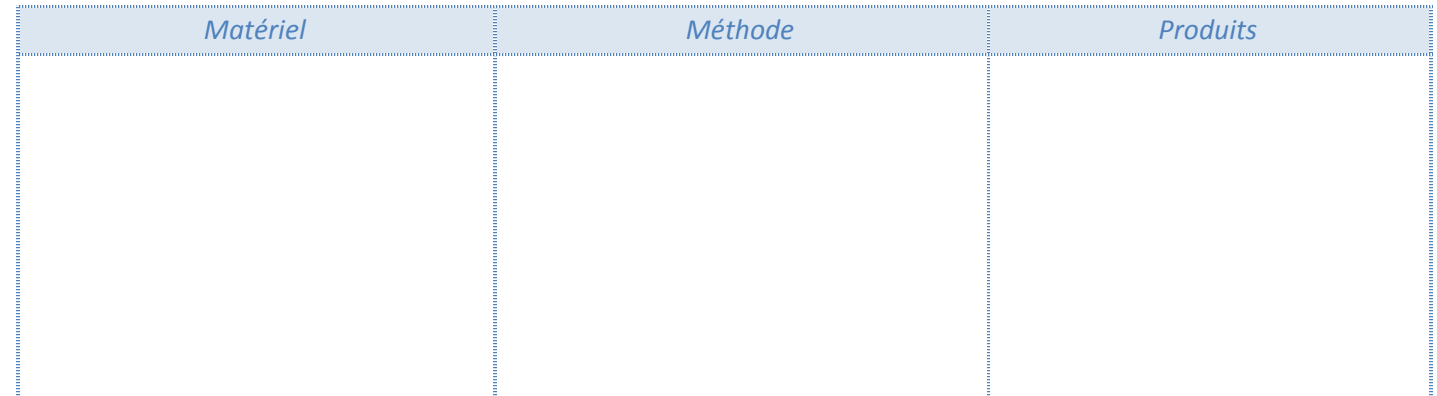

## **[ Veille d'apprentissage ]**

#### Ce que j'ai retenu de la séance :

**X** Je place une croix sur cette fiche aux points que je souhaite / que je dois améliorer

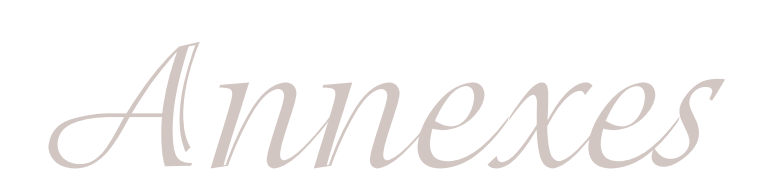

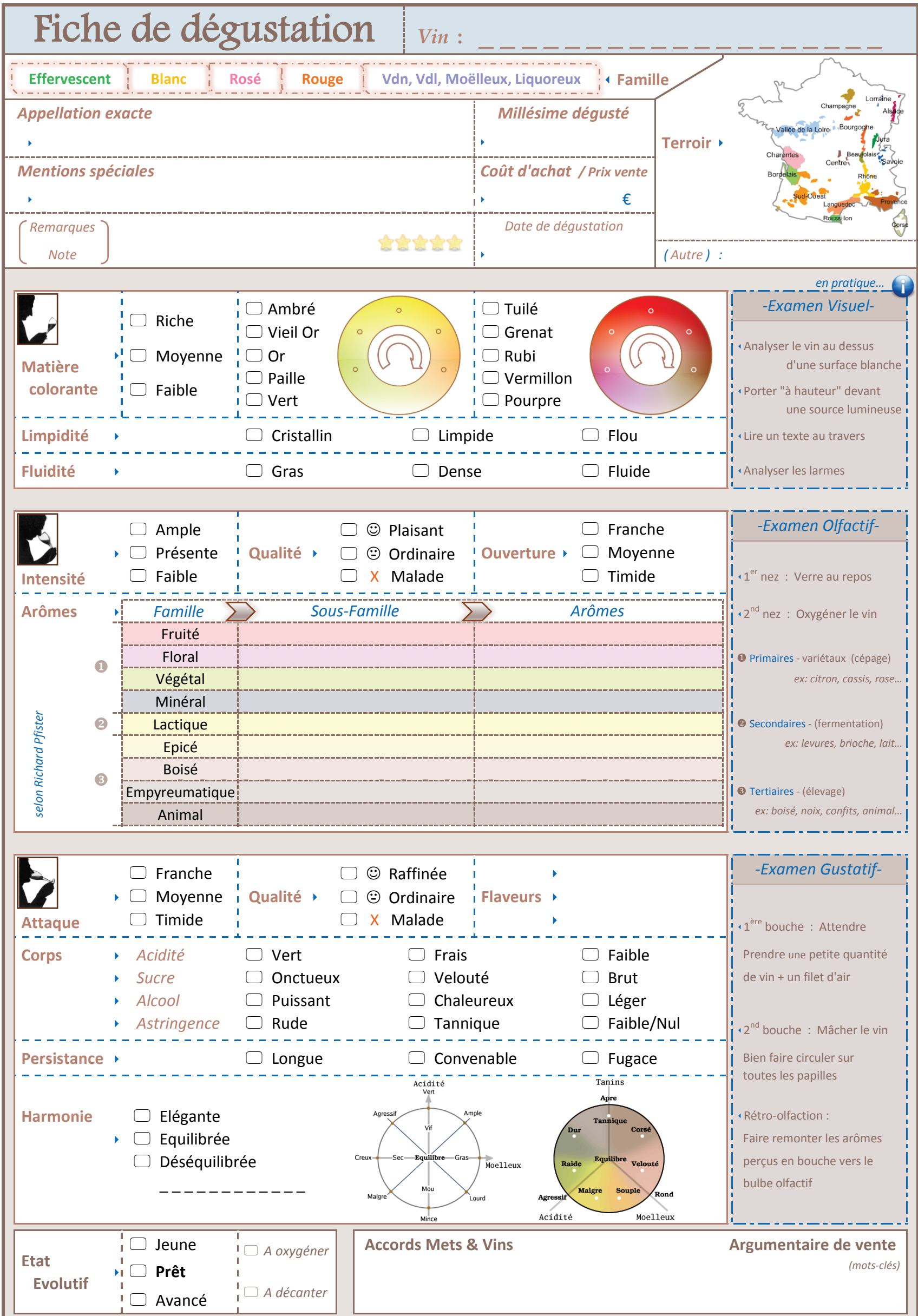

# *L'analyse Sensorielle*3

#### II LA CLASSIFICATION DES ODEURS SELON RICHARD PFISTER

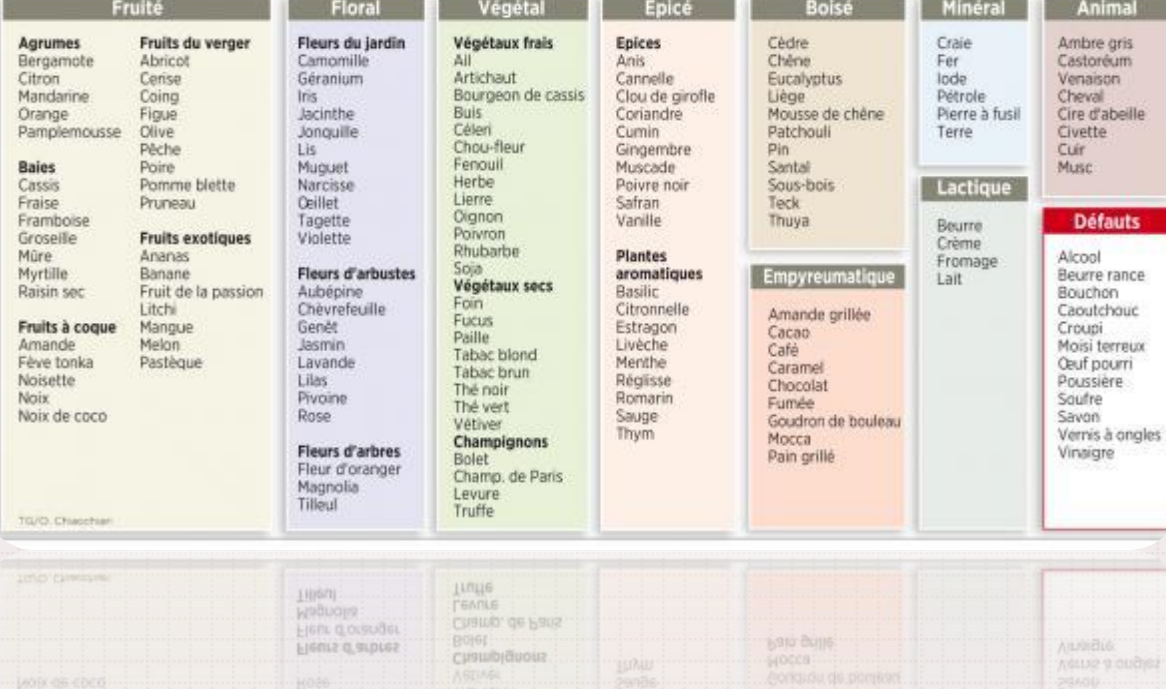

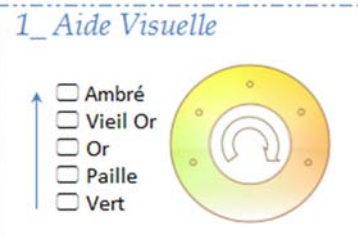

2\_Aide Olfactive

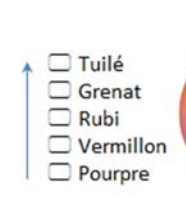

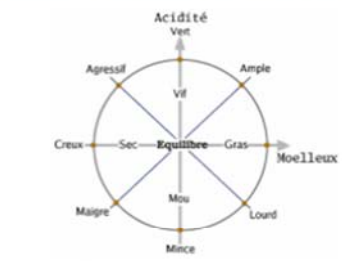

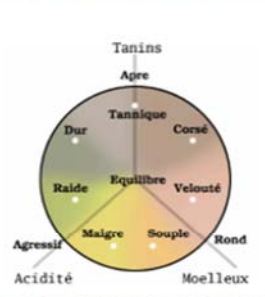

## 3\_Aide Gustative

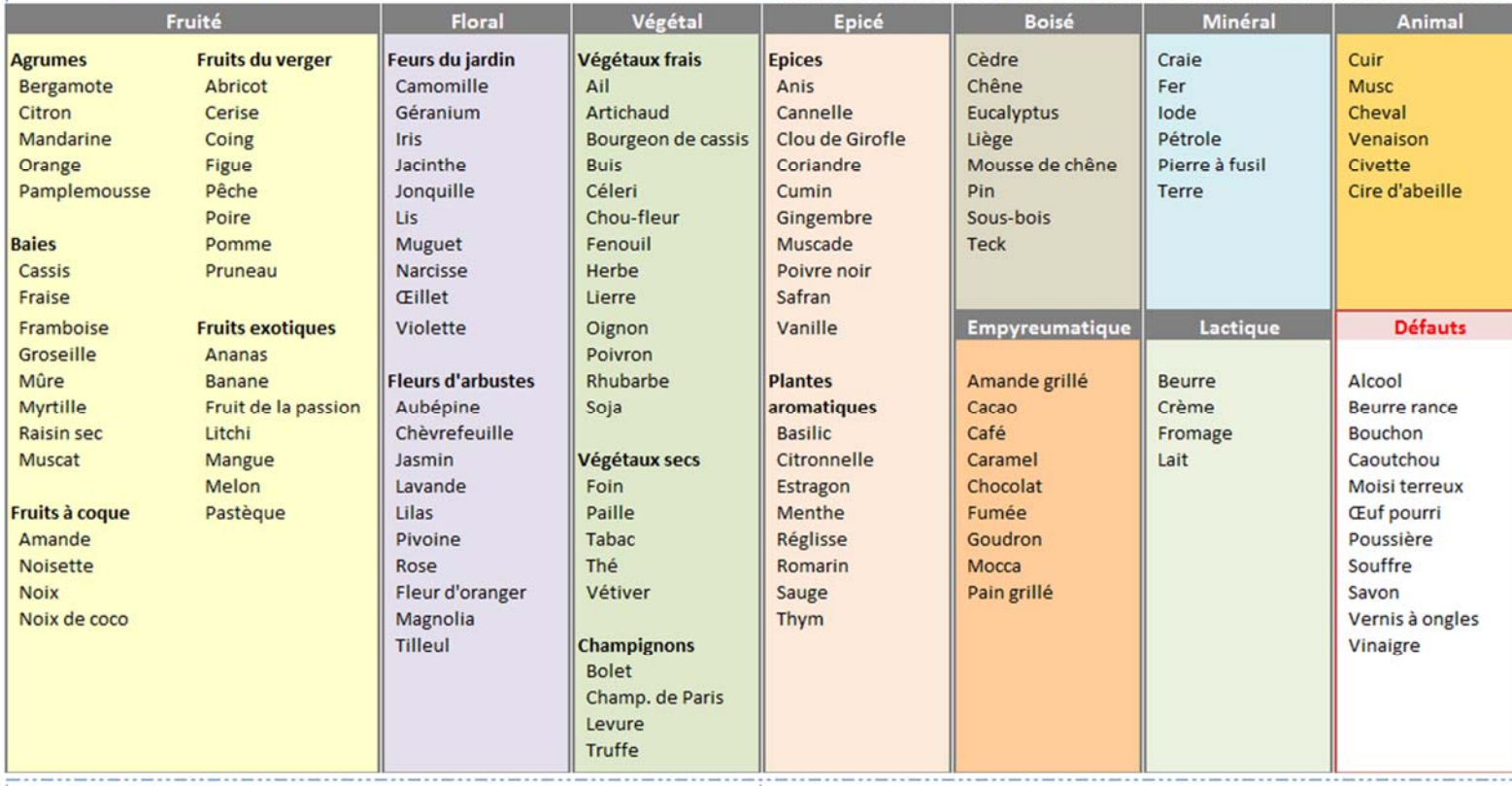

#### 1\_Aide Visuelle

 $\begin{array}{ll}\n\Box \text{ Ambré} \\
\Box \text{ Vieil Or} \\
\Box \text{ Or} \\
\Box \text{ Paille} \\
\Box \text{ Vert}\n\end{array}$ 

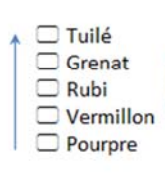

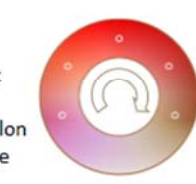

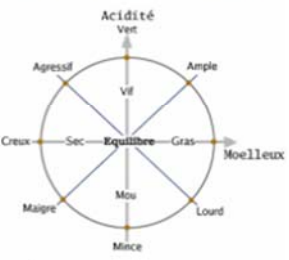

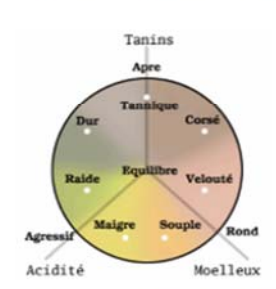

## 3\_Aide Gustative

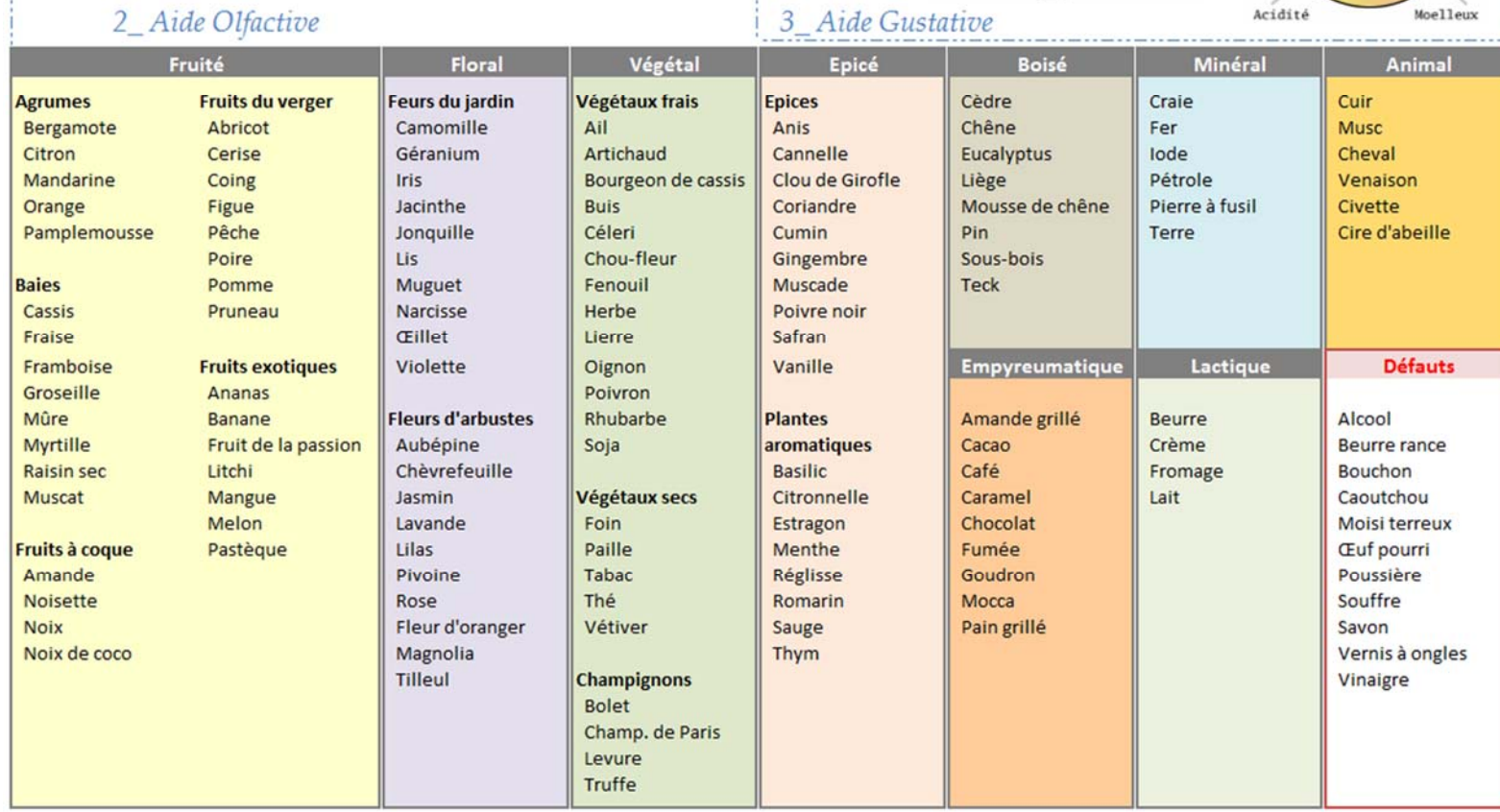

*Menu Déjeuner du Cap* 

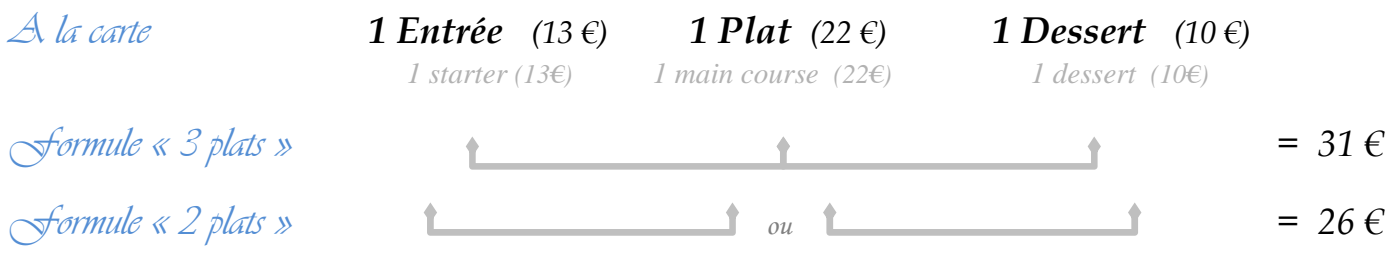

## *Entrées / Starters*

Espadon cru mariné au Lait de coco et Citron vert, Marmelade acidulée

*Marinated raw Swordfish in Coconut milk and Lime, Lemon marmelade* 

Salade 'César', Cœur de sucrine & Croûtons de campagne aïlés *Caesar salad, Crispy lettuce heart & garlic flavoured country loaf croutons* 

Crème de potiron tiède, Camarons croustillants 'Nori'

*Pumpkin cream soup with crispy Nori Prawns* 

## *Nos plats principaux / Our main courses*

Pavé d'Entrecôte «Black Angus» grillé, gratiné d'une farce Moêlle & Foie-gras, jus corsé au vin rouge *Grilled Beef steak, braised with bone marrow and Foie-gras on top, strong red wine sauce* 

Brochette 'Chiche kebab' de Volaille aux épices douces, Condiment crème de sésame *Chicken Shish Kebab & sweet spices, Sesame seasoning* 

Queues de Camarons juste snackées, sauce Char Sui, Estragon & Soja vert *Half cooked Prawns, Char Sui sauce, Tarragon & green Soy* 

*Douceurs et gourmandises / Desserts* 

Mi-cuit de Chocolat lacté, Croque-noisettes & Glace Caramel *Chocolate half-baked cake, Crispy caramelized Hazelnuts, Caramel ice-cream*

Mystère & boule coco *Stuffed chocolate sphere with meringue and praline, rolled in coconut powder* 

#### Tatin Pomme-Ananas, Sablé breton, Glace vanille et Perle citron-gingembre

*Caramelized upside-down Apple & Pineapple tart, Vanilla ice-cream, lemon & ginger sauce* 

*Toutes nos viandes proviennent de France, Irlande & Pays Bas All of our meats are coming from France, Ireland & Netherland* 

*Prix nets / All taxes included*